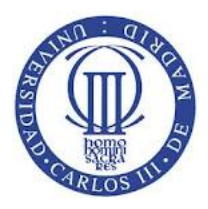

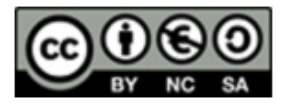

1

## **Ejercicio**

## Ejercicio 3 (3,5 puntos para eval continua, 2 puntos para NO eval continua).

Dado el sistema de ficheros de la figura, que tiene las siguientes características:

- Tamaño de bloque: 1024 bytes.
- Tamaño de dirección de bloque: 2 bytes.
- Número de sectores por bloque: 2
- Tiempo de lectura de un sector: 1 ms.
- Cada i-nodo ocupa un bloque.
- Campos de un i-nodo:
	- o Identificador de i-nodo (ID)
	- $\circ$  Metadatos (atributos del fichero, identificador propietario y grupo, etc.)
	- $\circ$  Tipo de elemento: directorio (dir), fichero (fil) o enlace (lnk).
	- $\circ$  Contador de enlaces (CE)
	- $\circ$  1 punteros directos (PD),
	- $\circ$  1 puntero indirecto simple (PIS)
	- o 1 puntero indirecto doble (PID).

La siguiente figura muestra una configuración del sistema de ficheros. Un valor en blanco significa que la entrada asociada está vacía (es tipo void/nill).

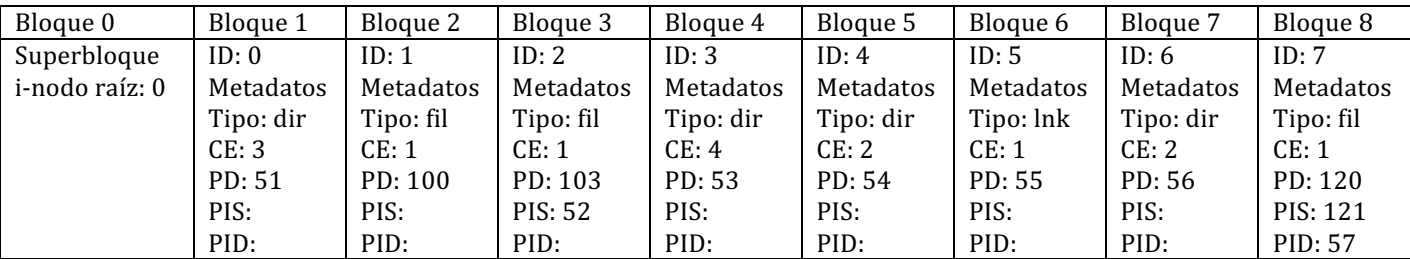

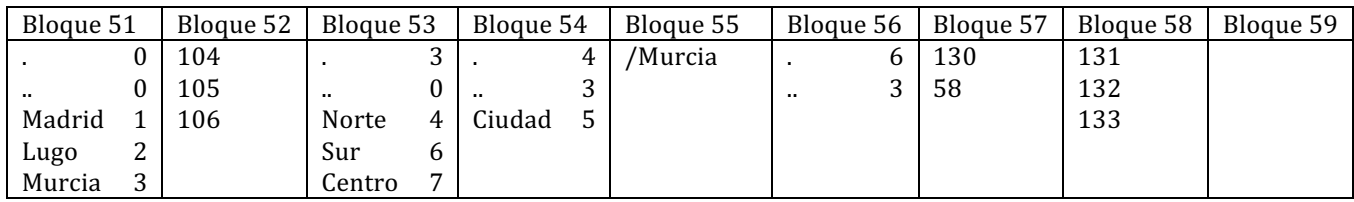

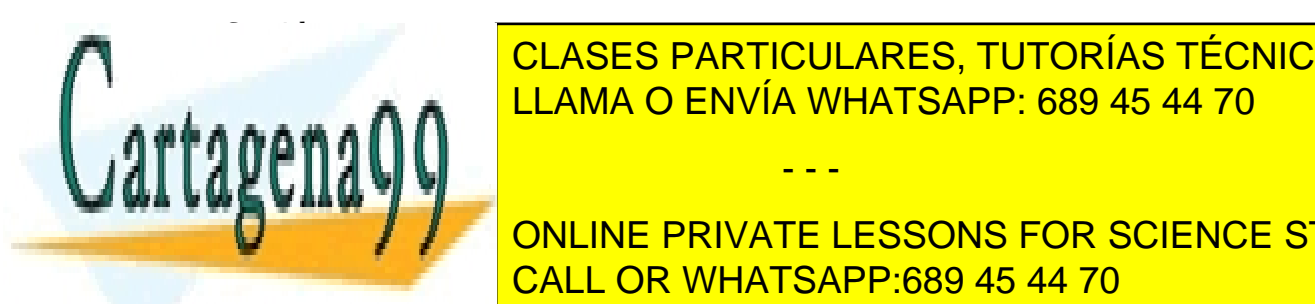

<u>I. Representativa del árbol de la fichera de la fichera de la fichera de la fichera de la fichera de la fiche</u> CLASES PARTICULARES, TUTORÍAS TÉCNICAS ONLINE

**ONLINE PRIVATE LESSONS FOR SCIENCE STUDENTS CALL OR WHATSAPP:689 45 44 70** 

Tema: Sistemas de Ficheros

Este material se comparte con licencia CreativeCommons Reconocimiento

www.cartagena890comercials@chapartiesptgnslable deplañinformación contenida en el presente documento en virtud al Artículo 17.1 de la Ley de Servicios de la Sociedad de la Información y de Comercio Electrónico, de 11 de julio de 2002. Si la información contenida en el documento es ilícita o lesiona bienes o derechos de un tercero háganoslo saber y será retirada.

- - -

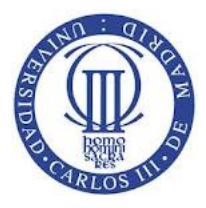

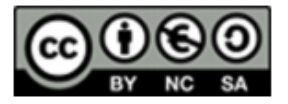

 $\overline{2}$ 

- 4. Calcule el tiempo necesario para leer el primer byte del fichero /Madrid
- 5. Calcule el tiempo necesario para leer el último byte del fichero /Murcia/Centro

NOTA: Comando *rm*: borra un fichero.

## SOLUCIÓN:

1. Representar la estructura del árbol de ficheros/directorios. ¿Qué problema puede existir al recorrer la estructura anterior en la búsqueda de un fichero? En caso en que hubiera un problema ¿cómo se podría resolver?

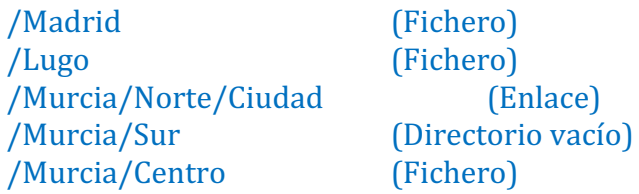

El problema es una referencia circular a través del enlace: /Murcia/Norte/Ciudad que apunta a /Murcia Dos posibles soluciones es no utilizar enlaces simbólicos en las búsquedas o restringir el número de directorios de las mismas.

2. ¿Cuál es el tamaño máximo que puede tener un fichero?

Un puntero directo direcciona un bloque de 1 KB.

Dado que el tamaño de bloque es 1KB y el tamaño de dirección son 2B, cada punto indirecto simple direcciona un bloque que contiene 1KB/2B=512 punteros directos. Pudiendo direccionar 512 KB en total.

Un puntero indirecto doble direcciona un bloque que contiene 1KB/2B=512 punteros indirectos simples, cada uno de los cuales direcciona 512 KB. Pudiendo direccionar:  $512 * 512KB = 256 MB$ 

El tamaño máximo de fichero será: 1KB + 512KB + 256 MB.

3. Describa cómo se realizan cada una de siguiente operación y qué cambios se efectuarían en el sistema de ficheros. rm /Murcia/Norte/Ciudad

- - -

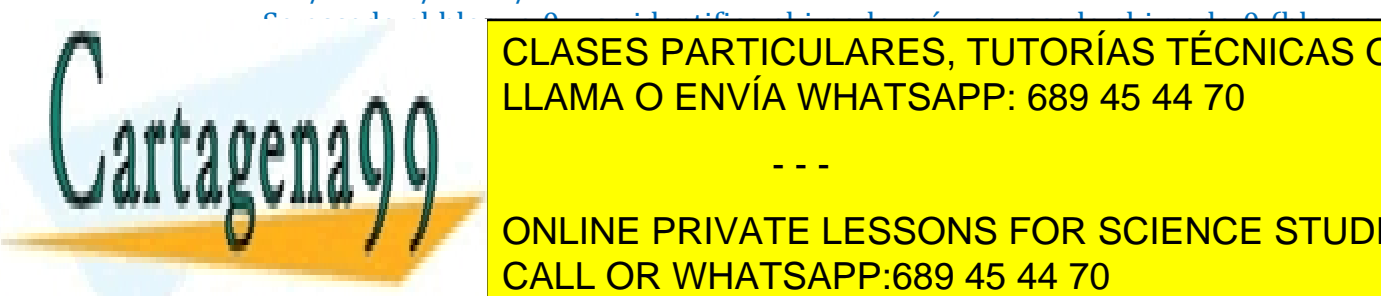

Seconde dubloque or entitlentification in the dubloque of the second political conditions of the second political conditions of the second political conditions of the second political conditions of the second political con **1) CLASES PARTICULARES, TUTORÍAS TÉCNICAS ONLINE** <u>INCOLETA ALLAMA O ENVÍA WHATSAPP: 689 45 44 70. Inc. subsequent</u>

**ELLET THE STUDENTS ONLINE PRIVATE LESSONS FOR SCIENCE STUDENTS** CALL OR WHATSAPP:689 45 44 70

Tema: Sistemas de Ficheros

Este material se comparte con licencia CreativeCommons Reconocimiento

www.cartagena890comercials@chapartiesptgnslable deplañinformación contenida en el presente documento en virtud al Artículo 17.1 de la Ley de Servicios de la Sociedad de la Información y de Comercio Electrónico, de 11 de julio de 2002. Si la información contenida en el documento es ilícita o lesiona bienes o derechos de un tercero háganoslo saber y será retirada.

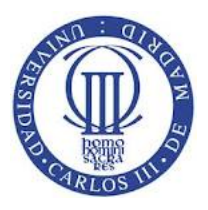

## **Universidad Carlos III de Madrid Departamento de Informática Curso de Sistemas Operativos Autor: Iesús Carretero**

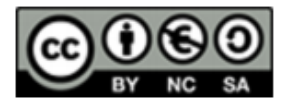

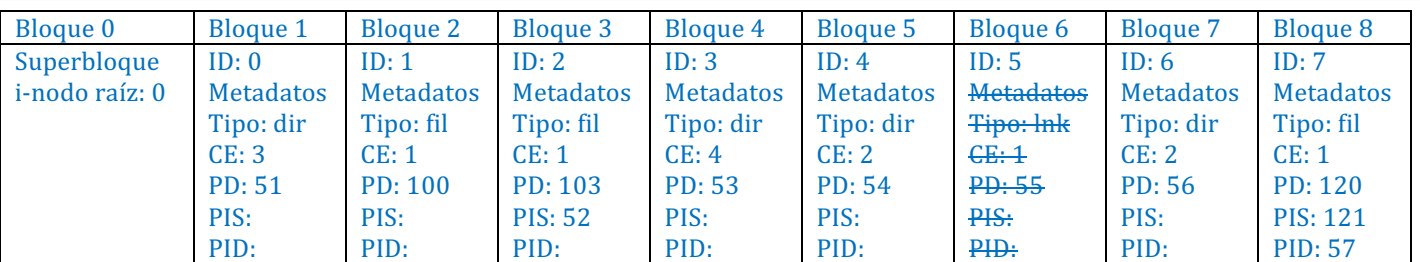

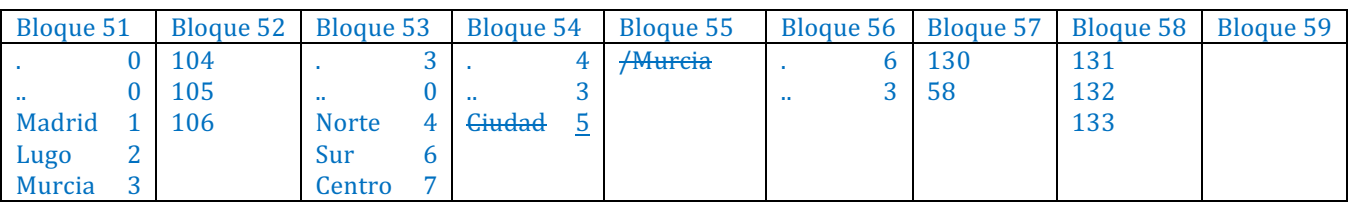

4. Calcule el tiempo necesario para leer el primer byte del fichero /Madrid El acceso al fichero requiere las siguientes operaciones:

Se accede al bloque 0 y se identifica el i-nodo raíz, se accede al i-nodo 0 (bloque 1)  $y$  su contenido (bloque 51). Se accede al i-nodo 1 (bloque 2)  $y$  a su contenido (bloque 100). En total, se acceden a 5 bloques, lo que supone 10 sectores, que tardan 10 ms.

5. Calcule el tiempo necesario para leer el último byte del fichero /Murcia/Centro Se accede al bloque 0 y se identifica el i-nodo raíz, se accede al i-nodo 0 (bloque 1) y su contenido (bloque 51). Se accede al i-nodo 3 (bloque 4) y a su contenido (bloque 53). Se accede al i-nodo 7 (bloque 8). El último byte del fichero está asociado al puntero indirecto doble. Por lo que es necesario, acceder al bloque 57 v a través de la última entrada del mismo al bloque 58. La última entrada del mismo apunta al último bloque de datos que es el 133.

Así es necesario acceder a: 9 bloques de datos que suponen 18 sectores con un tiempo asociado de 18 ms.

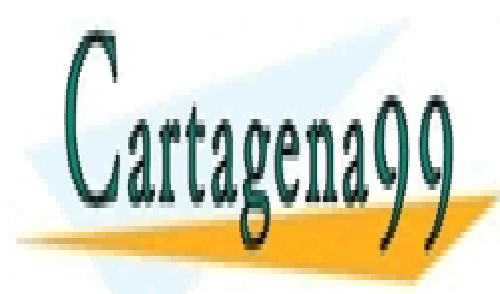

CLASES PARTICULARES, TUTORÍAS TÉCNICAS ONLINE LLAMA O ENVÍA WHATSAPP: 689 45 44 70

ONLINE PRIVATE LESSONS FOR SCIENCE STUDENTS CALL OR WHATSAPP:689 45 44 70

Tema: Sistemas de Ficheros

3

Este material se comparte con licencia CreativeCommons Reconocimiento www.cartagena890comercials@chapartiesptgnslable deplañinformación contenida en el presente documento en virtud al Artículo 17.1 de la Ley de Servicios de la Sociedad de la Información y de Comercio Electrónico, de 11 de julio de 2002. Si la información contenida en el documento es ilícita o lesiona bienes o derechos de un tercero háganoslo saber y será retirada.

- - -